# **ECE 220 Computer Systems & Programming**

**Lecture 4 – Programming with Stack**

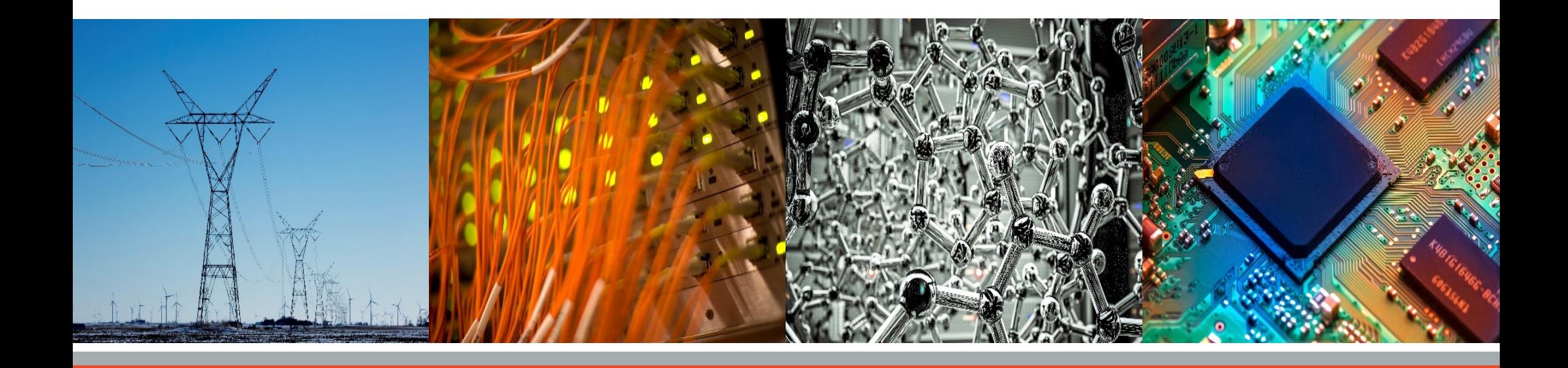

- **LC-3 practice is available on PrairieLearn**
- **Mock quiz should be taken next week @ CBTF**
- **Quiz1 (LC-3 programming) is available for reservation**

**IT ILLINOIS** 

**Electrical & Computer Engineering GRAINGER COLLEGE OF ENGINEERING** 

#### **Lecture 3 Review: Stack**

- <sup>q</sup> Order of Access
- □ Two Main Operations
- <sup>q</sup> Overflow vs. Underflow
- <sup>q</sup> Hardware vs. Software Implementation
- <sup>q</sup> Top of Stack Pointer (stack pointer)

Ø In the following two figures, which stack is empty? (Note: STACK\_TOP points to the next available spot.)

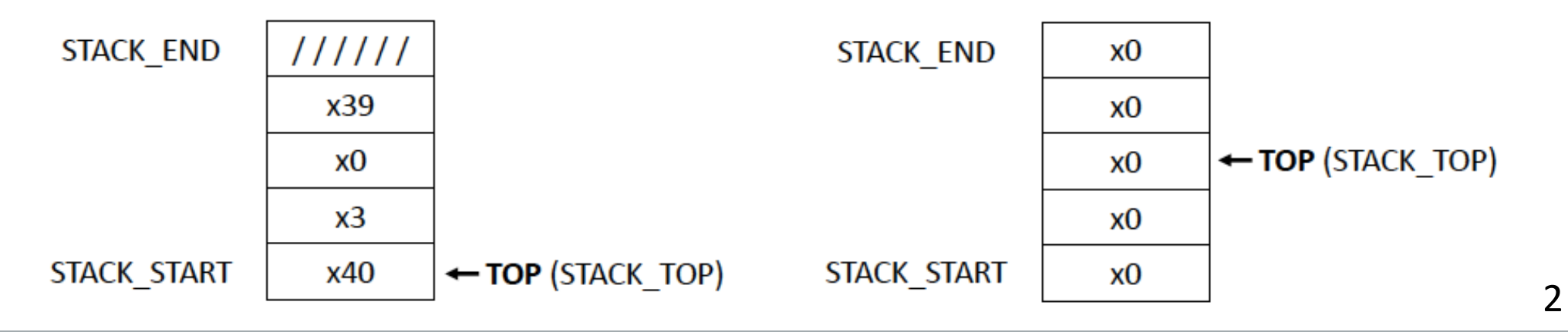

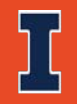

### **Run-Time Stack**

- Information of an invoked function (subroutine) is stored in a memory template called the *activation record* or *stack frame*.
- Functions' activation records are pushed onto the Run-Time Stack in the order they are invoked.

 $\dots$  **Supervisor Stack** is different from Run-Time Stack (more details at

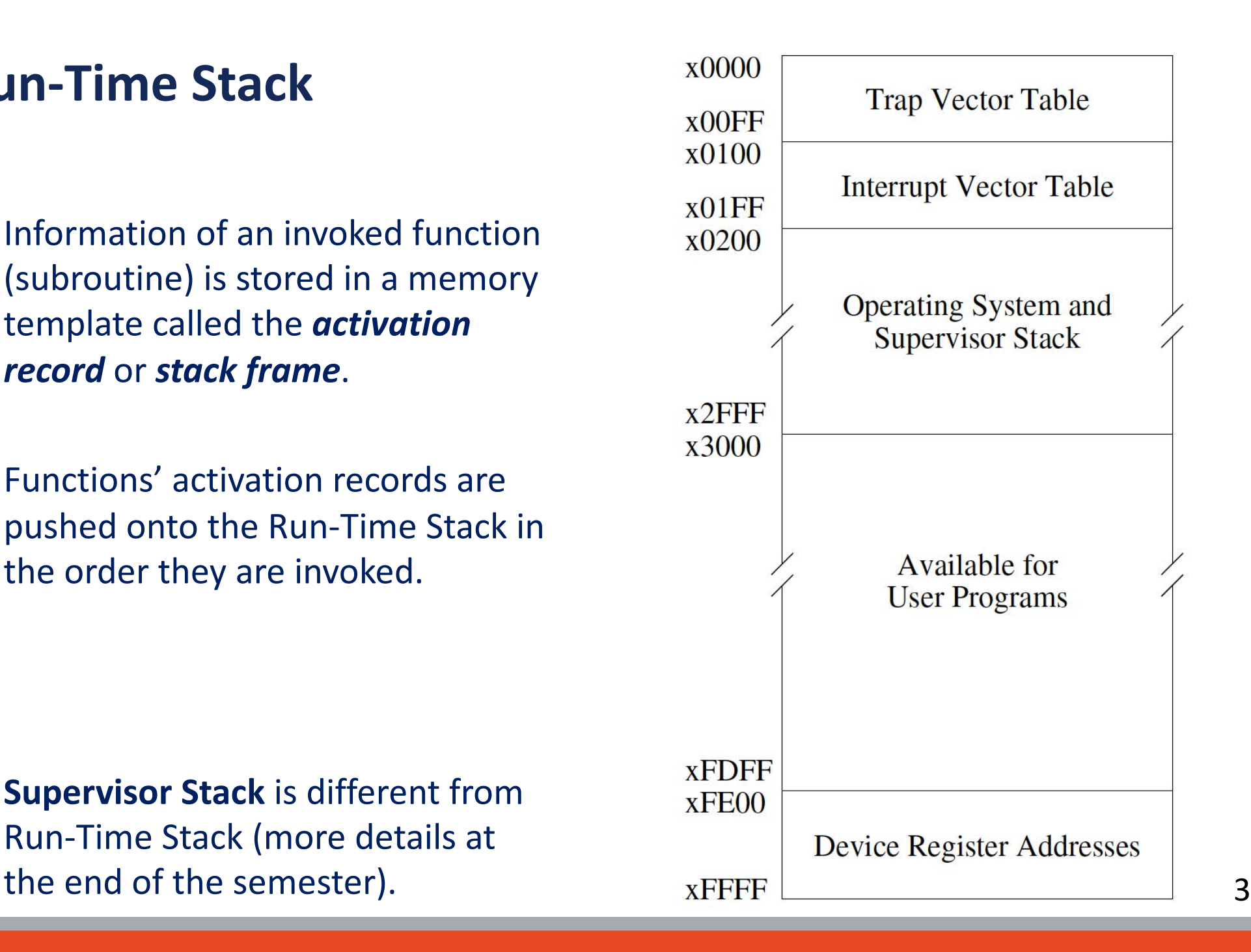

#### **Balanced Parentheses Check Using a Stack**

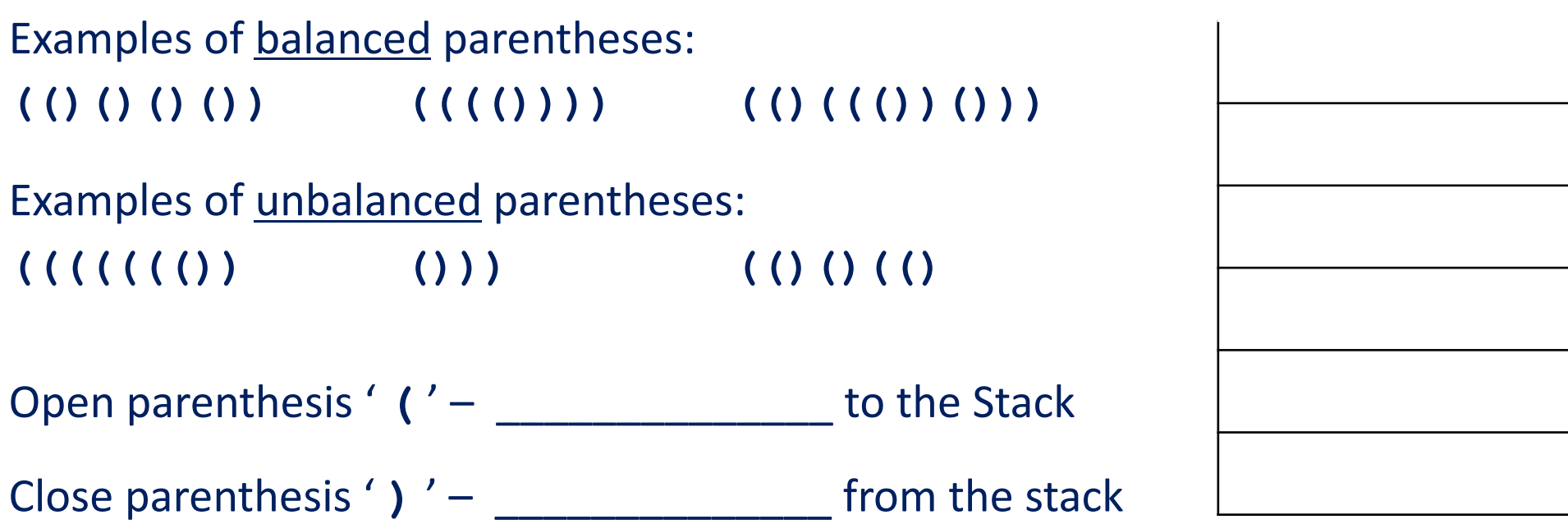

Assuming the expression would fit into the stack, unbalanced expression can be found under two situations:

- 1. At the end of the expression –
- 2. While entering expression –

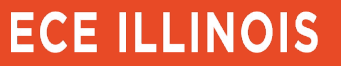

## **Palindrome Check Using a Stack**

A word, phrase, number or other sequence of characters which **reads the same forward or backward**.

- Madam
- Kayak
- Was it a car or a cat I saw
- 123456654321

 $\triangleright$  How can we perform a palindrome check using a stack?

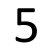

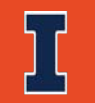

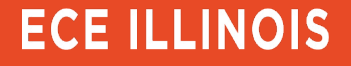

# **Postfix Expression (input is single digit operand)**

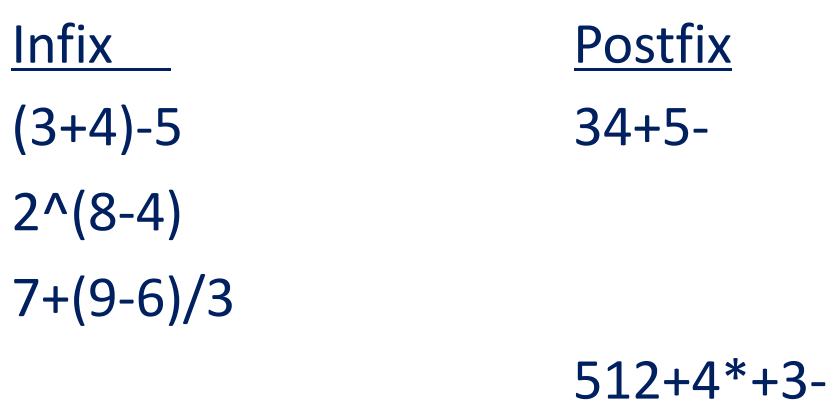

Note: '12-' is 1-2 not 2-1

 $\triangleright$  Are these inputs valid postfix expressions? How would your program know?

- $46* -$
- 13+57

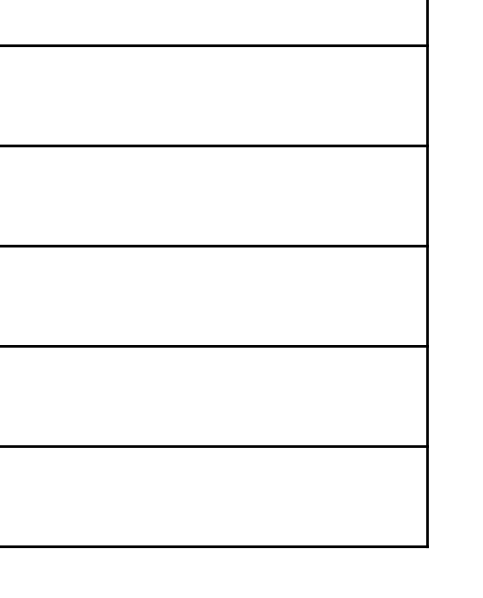

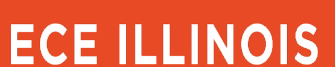

### **Arithmetic Using a Stack**

#### **Compute (A+B)\*(C+D) and store the result in R0**

```
; Implementation using registers
LD R0, A
LD R1, B
ADD R1, R0, R1
LD R2, C
LD R3, D
ADD R3, R2, R3
JSR MULT
HALT
```
*\* MULT subroutine (Input: R1, R3; Output: R0)* **; Implementation using a Stack ; PUSH, POP, ADD & MULT subroutines are given LD R0, A JSR PUSH**

**\*PUSH: from R0 to stack; POP: from stack to R0 \*ADD: POP 2 numbers, compute and then PUSH result back \*MULT: POP 2 numbers, compute and then PUSH result back**

7

### **Arithmetic Using a Stack**

**Implement an ADD subroutine that pops two numbers from a stack and perform the add operation (see flowchart below).**

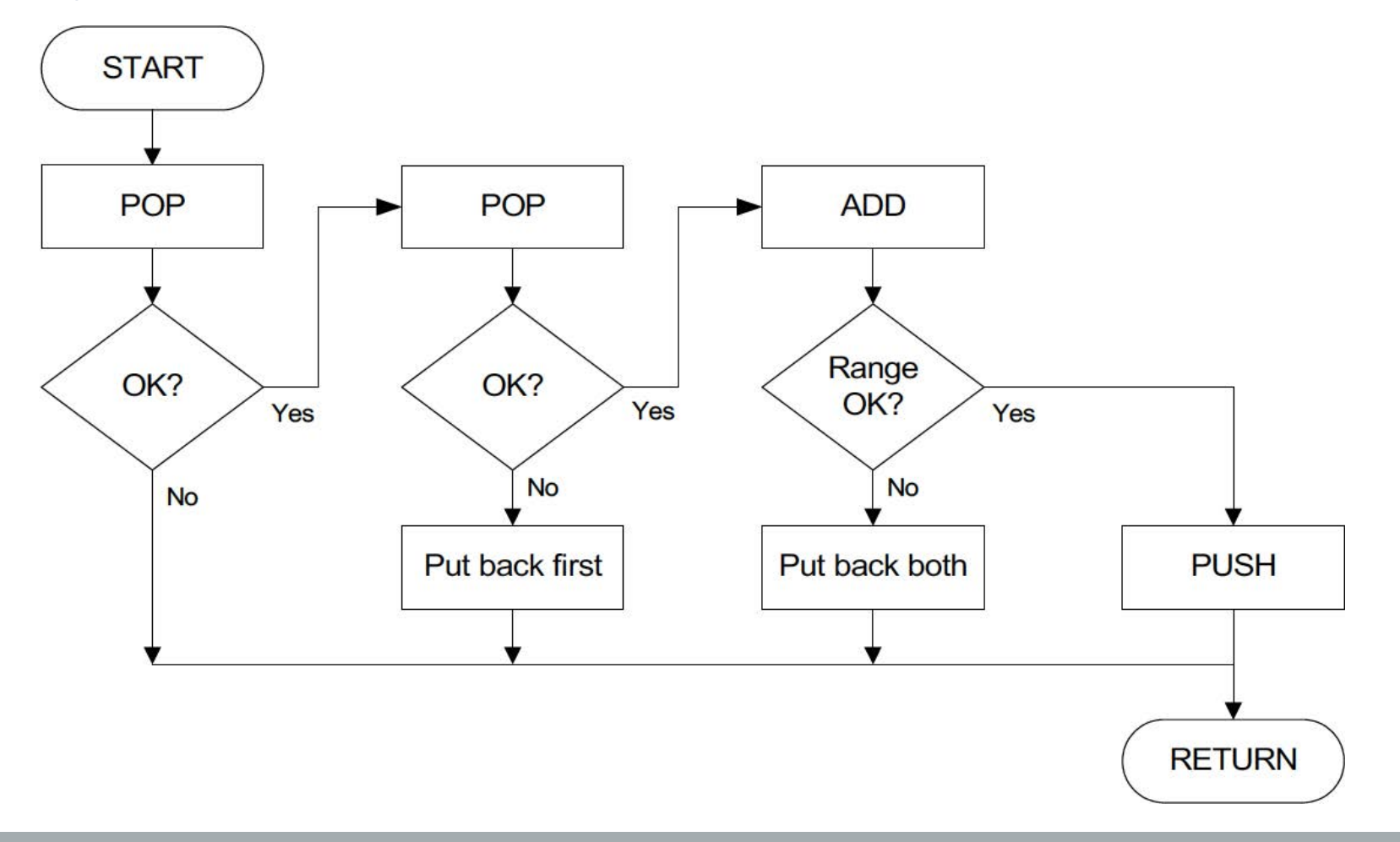

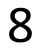

#### **Implement ADD Subroutine**

- **R6** should be used as stack pointer (points to the **next available spot** on the stack)
- Assume **PUSH**, **POP** and **CHECK\_RANGE** subroutines are given & callee-saved

```
; PUSH
; Input: R0 (value to be stored on stack)
; Output: R5 (0 – success, 1 – failure)
; POP
; Output: R0 (value to be loaded from stack)
; Output: R5 (0 – success, 1 – failure)
; CHECK_RANGE: return 0 if value is within -100 to 100 decimal,
; otherwise return 1
; Input: R0 (value to be checked) 
; Output: R5 (0 – success, 1 – failure)
```
Ø **What do we need to consider when implementing the ADD subroutine?**

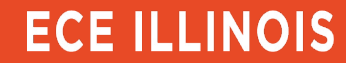

**; ADD subroutine – pop two numbers from stack, ; perform '+' operation and then push result back to the stack ; Output: R5 (0 – success, 1 – failure)**

**; save registers**

- **; Initialize R5**
- **; first pop**

**; check return value of first pop, go to EXIT if failed (R5 = 1)**

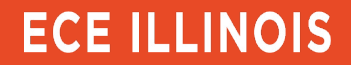

**; second pop**

**; check result of second pop, go to RESTORE\_1 if it failed**

**; add two numbers**

**; check range of sum, go to RESTORE\_2 if it failed**

**; everything is good, push sum to stack**

11

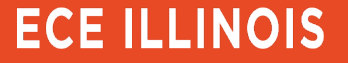

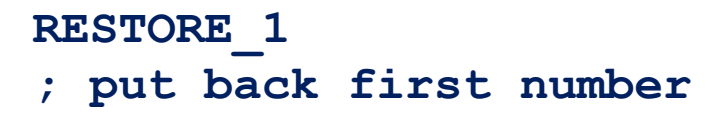

**RESTORE\_2**

**; put back both numbers** 

**EXIT**

**; restore registers**

**RET** STACK START .FILL  $x4000$ **STACK\_END .FILL x3FF0 STACK TOP . FILL x4000 12** 12